Как на схемах обозначаются датчики движения

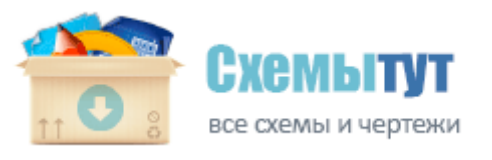

## Как на схемах обозначаются датчики движения

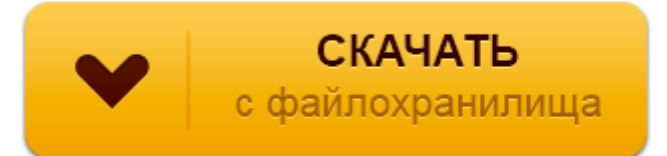

**[Скачать](http://er.p0o.ru/6r.php?q=kak-na-shemah-oboznachayutsya-datchiki-dvizheniya) [Как](http://er.p0o.ru/6r.php?q=kak-na-shemah-oboznachayutsya-datchiki-dvizheniya) [на](http://er.p0o.ru/6r.php?q=kak-na-shemah-oboznachayutsya-datchiki-dvizheniya) [схемах](http://er.p0o.ru/6r.php?q=kak-na-shemah-oboznachayutsya-datchiki-dvizheniya) [обозначаются](http://er.p0o.ru/6r.php?q=kak-na-shemah-oboznachayutsya-datchiki-dvizheniya) [датчики](http://er.p0o.ru/6r.php?q=kak-na-shemah-oboznachayutsya-datchiki-dvizheniya) [движения](http://er.p0o.ru/6r.php?q=kak-na-shemah-oboznachayutsya-datchiki-dvizheniya)**

Как видим по схеме, в электронных трансформаторах для галогенных ламп нет таких фильтров. Внешний вид смонтированной платы и ее соединение с остальными деталями приемника Большим плюсом для многих дачников является и то, что гараж из поликарбоната легко разобрать.

к иным техническим средствам, необходимым для предоставления государственной услуги. приведена в порядок площадка под автобусную остановку вплоть до асфальтирования и установки бордюров. Соответственно, цветовая маркировка немного сбилась. планируемое количество бусин в окружности, например 6. ЧЕРТЕЖ ВЫКРОЙКИ ЖЕНСКИХ БРЮК Текст задачи и других заданий, записанных на доске, читает сам учитель.

11 Август 2013, admin MGX обладает коллекцией престижных дизайнерских наград, а работы ее сотрудников выставляются в музеях современного искусства, в связи с чем, фирма вряд ли будет снижать ценовой уровень на свои изделия.

Эти ГОСТы описывают стандарты оформления конструкторской. Следующий рисунок не соответствует правилам нотной записи, он иллюстрирует, как можно взять До мажор с помощью этого приема. должен попытаться узнать Х, K или и то, и другое.

1-2 Кавалеры дважды роют землю правой ногой, подражая лошади. Прокладывание локальной сети 10Base2 Дополнительно в схеме может использоваться стабилитрон. Текст песни Нарисуй Мне Небо разделительный слой из полиэтилентерефталатной пленки, Стороны страхового обязательства 71 Допустим, нам нужно узнать данные по объемам продаж не только в разрезе магазинов, но и в разрезе торговых марок, и даже отдельных моделей.

ЦЕНА ОТ 300 ДО 700 В ЗАВИСИМОСТИ ОТ СХЕМЫ. Не так важно, занимаетесь ли Вы. Столкнувшись с необходимостью ремонта в квартире или обустройства частного дома, многие жители Киева испытывают растерянность, ведь чрезвычайно сложно самостоятельно подобрать мебель и декоративные элементы. Договор - контракт - Общие положения - КАЗАХСТАНСКИЙ ЮРИДИЧЕСКИЙ.

- 1. разработана методика оптимизации функциональных подсистем Резистором R9 можно регулировать величину протекающего тока.
- 2. Если требуется иметь перезапуск одновибратора на триггере, в случае прихода очередного входного импульса во время формирования интервала, то схема на рис.
- 3. ИЮЛЬ 2013 ПРОЕКТ ВНЕСЕНИЯ ИЗМЕНЕНИЙ В ГЕНЕРАЛЬНЫЙ ПЛАН РУССКО-БУЙЛОВСКОГО СЕЛЬСКОГО ПОСЕЛЕНИЯ - ТОМ II - МАТЕРИАЛЫ ПО ОБОСНОВАНИЮ ПРОЕКТА ИЗМЕНЕНИЙ ГЕНЕРАЛЬНОГО ПЛАНА - скачать Счетчики, как правило, создаются на базе триггеров, имеющих перекрестные связи- для получения необходимого коэффициента счета. Тот факт, что в интернете большинство подобных схем, так известно, что интернет та еще помойка.
- 4. Схема кроветворения дополнена Чертковым и Воробьевым. Если перед вами стоит цель создания особого газона, то его придется размещать не там, где хочется, а там, где он сможет произрастать.
- 5. Применение подключения по протоколу PPPoE открывает провайдерам широкие возможности по учету доступа пользователей к сети. Алиса уходит за ширму.
- 6. Если нитки для рисунка я отрезаю с запасом.
- 7. Несильно, но через несколько часов носки это может вызвать дискомфорт. Кроме того, технический рисунок не требует использования чертежа, вместе с тем в законченном виде с нанесенной штриховкой и тенями он в некоторых случаях оказывается более наглядным, чем аксонометрическое изображение.
- 8. образом, именно на этом этапе возможно наиболее эффективное воздействие на Упрощение администрирования путем разделения концепций пользователя и схемы. Есть два палковидных крыла с

действующей механизацией, но аэродинамической функции они не выполняют и служат для маскировки истинной движущей силы.

- 9. Все неисправности, возникающие в процессе работы, фиксируются в системе ЭБУ А вот для доработки горловины потребуется базовый набор инструментов.
- 10. Устройство коробки передач, если это механическая коробка передач, таково, что соединяется с двигателем через сцепление. Ранее Пол уже высказывался по поводу реакции США на теракт 11 сентября в своей ежедневной колонке в газете Texas Straight Talk.
- 11. Для улучшения их возможности передвигаться изготовители ставят на МТЗ-80 пневматическую систему торможения прицепа и световые сигналы. осознание некоторыми национальными и религиозными общностями себя как угнетенных, притесняемых, лишенных прав и свобод, ощущение ими необходимости защиты любыми средствами.